Agenda: Vector operations Building a matrix Matrix operations Distributions - Density Distributions – Cumulative Distributions - Random Generation Central Limit Theorem

Useful files: [http://www.sfu.ca/~jackd/Stat430/Wk03\\_Code.txt](http://www.sfu.ca/~jackd/Stat430/Wk03_Code.txt) All lab material found at :<http://www.sfu.ca/~jackd/Stat430/> A short list of the most useful commands. <http://www.personality-project.org/r/r.commands.html>

# Vector Operations

Simple math operations are performed on every element in a vector Starting with the numbers 1,2,3,4,5. **1:5** 

We can double it  $1:5 * 2$ 

Or add 3 **1:5 + 3**

Vectors can also be added element by element **c(5,10,10) + c(1,2,3)**

**1:5 + 5:1**

## Matrix Construction

The general form is **matrix( values, nrow = , ncol = 2)** values is the values of the matrix nrow and ncol are the number of rows and columns

 $mat.1 = matrix( 1:4, nrow = 2, ncol = 2)$ **mat.1**

If you don't put enough elements in the values part then R will repeat whatever is there until the matrix is full. **matrix(3, nrow = 2, ncol = 2)** 

You can also take the transpose of a matrix with t( name of matrix ) **t(mat.1)**

Or get the determinant **det(mat.1)**

## Matrix operations

By default matrix operations are done element by element

```
A = matrix( 1:4, nrow = 2, ncol = 2)B = matrix( 5:8, nrow=2, ncol=2)
```
This is correct for addition,

**A + B**

But it isn't how matrix multiplication is done. **A \* B**

To do a proper matrix multiplication, you need to use **%\*% A %\*% B**

We can test which one is the correct way to multiply matrices with the determinant. Recall that  $det(AB) = det(A)det(B)$ 

```
det(A)
det(B)
det (A) *det (B) ## What we should be getting
```
**det(A \* B)** ## No **det(A %\*% B)** ## Yes

# Distributions - Density

We can get their density of most of the classic distributions with functions like  $d$ norm for the normal,  $d$ pois for the Poisson, and dgeom for the Geometric.

We can get the density of a standard normal (also called Gaussian) at 0, dnorm(0)

and compare it to the density from the formula.

1 / sqrt( $2*pi$ ) \*  $exp(-0/2)$  #exp stands for "natural exponent"

We can modify it to suit a particular mean and standard deviation dnorm $(3, \text{mean}=5, \text{sd}=10)$ 

and compare it to the formula again.

 $1 / sqrt(2*pi*10^2) * exp(-3-5)^2 / (2*10^2)$ 

Other distributions have different things to set. Use the ? and ?? command if you're unsure. This is the density of a binomial, 3 successes out of 5, with chance of success 0.5. dbinom( $x=3$ , size= $5$ ,  $p=0.5$ )

Density of a Poisson, at x=4, with lambda=6 dpois $(x=4,$ lambda=6)

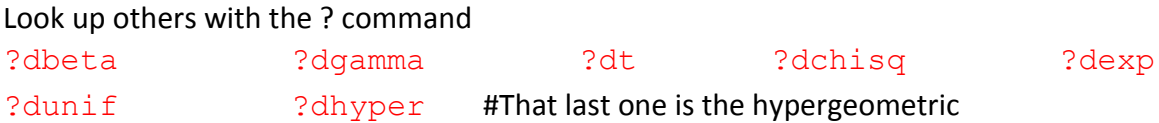

Or get the list of the ones that come with the basic R package with ?distribution

# Cumulative Distributions

Getting the cumulative distribution is especially useful for finding the p-value of something when that variable is assumed.

For example, if we were doing a t-test, and got a t-score of 2.2, with 17 degrees of freedom, we could get the p-value.

pt(2.2, df=17)

The function above shows **Pr( t < 2.2).** If we wanted **Pr( t > 2.2)**, we could use the compliment property  $1 - pt(2.2, df=17)$ 

Since this is only the mass above a certain point, we can multiply it by 2 to do a two-tailed test  $2*(1 - pt(2.2, df=17))$ 

Some other tests you'll be likely to do are the Chi-squared test and ANOVA F-test

```
1 - \text{pchisq}(9, df=5)
```

```
1 - pf(4, df1=2, df2=15)
```
For the F-distribution, df1 is the numerator degrees of freedom, and df2 is the denominator degrees of freedom.

## Random number generation

Sometimes, especially when doing simulations, we'll want to randomly generate values from a distribution. For that, it's r<dist>

rexp(mean=4) rexp(mean=4)

If generating 1 value is good, generating 10 values is, like, twice as good. rpois(n=10, lambda=4)

If you generate a huge number of values, it will print them ALL to the screen unless you assign a name  $x = runif(n=1000000, min=2, max=4)$ 

x[10:20] hist(x)  $mean(x)$ var(x)  $(4 + 2) / 2$  $(4 - 2)^2$  / 12

Central Limit Theorem

We can use random generation to see what a distribution looks like

```
x = rnorm(n=100000)hist(x)
```
There are much more efficient ways to draw a distribution. The curve function lets you draw the values of a function for a range of values of x.

```
curve(dnorm(x), from = -3, to = 3)
```
Here it is again, but with less variance. curve(  $\text{dnorm}(x, \text{ sd}=0.5)$ , from=-3, to=3)

With any graph, you can put it on top of another graph (instead of making a new picture with add=TRUE)

```
curve(\text{dnorm}(x), from=-3, to=3)
curve(dt(x, df=3), from = -3, to = 3, add = TRUE)
curve( dt(x, df=10), from=-3, to=3, add=TRUE)
curve( dt(x, df=25), from=-3, to=3, add=TRUE)
```
Now that we've seen what a normal distribution looks like, we can try out the central limit theorem by simulation.

**Central Limit Theorem: As n --> infinity, the distribution of the sum (and the mean) of any distribution tends towards a normal. (If the variance is finite)**

We can do this by

- 1. Generating many sets of data from a distribution.
- 2. Getting the mean of each set.
- 3. Plotting a histogram of the means.
- 4. Comparing it to the normal distribution.

#### **First, set up a vector for the means (rep means repeat, so this is 0 repeated 40000 times)**

```
means1 = rep(0,40000)means3 = rep(0,40000)means5 = rep(0,40000)
```
#### **Then generate and get the means**

```
for(k in 1:40000)
{
     means1[k] = mean(runit(r=1)) ## From a uniform, get 1 value, then get the mean
     means3[k] = mean(runit(n=3)) ## "" 3 values
     means5[k] = mean(runit(n=5)) ##"" 5 values
}
```
### **Build a histogram of the values**

I've included probability = TRUE to scale to density and not frequency hist(means1, probability=TRUE, ylim=c(0,1.5), n=30)

### **Draw the curve of the normal distribution**

mean = 0.5, and sd=sqrt( $1/12$ ) because uniform( $0,1$ ) variance =  $1/12$ curve(dnorm( $x$ , mean=0.5, sd=sqrt(1/12)), add=TRUE)

### The same thing for the mean of 3 values

hist(means3, probability=TRUE, n=30) curve(dnorm(x,mean=0.5, sd=sqrt( $1/(12*3)$ )),add=TRUE)

### ..and of 5 values.

```
hist(means5, probability=TRUE, n=30)
curve(dnorm(x,mean=0.5, sd=sqrt(1/(12*5))),add=TRUE)
```